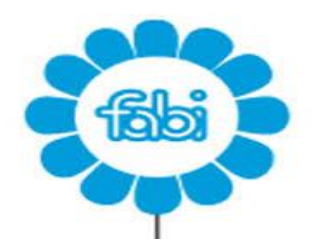

Don't

## **FABI INTESASANPAOLO DIREZIONE REGIONALE BASILICATA PUGLIA E MOLISE**

**Numero 04 Anno 2022**

# **ORGET!** ORA LO SO…pillole di diritti

### **MINUSVALENZA LECOIP 2.0: COSA E', COME POSSO UTILIZZARLA E DOVE TROVO LA CERTIFICAZIONE?**

#### **COSA E'?**

A seguito del rimborso dei Certificate LECOIP 2.0 (Piano d'Impresa 2018-2021) si è determinata una minusvalenza pari alla differenza (negativa) tra quanto percepito a maggio 2022 per il rimborso del Certificate e il valore di carico dello stesso.

#### **COME UTILIZZARLA?**

Tale minusvalenza è compensabile con successive plusvalenze – nell'ambito dello stesso regime o in regime dichiarativo – non oltre il quarto esercizio successivo a quello del rilascio della Certificazione (quindi, entro il 31/12/2026).

SITO INTERNET

**NAVIGA** 

#### **DOVE TROVO LA CERTIFICAZIONE?**

La certificazione è reperibile nella Intranet aziendale al seguente percorso:

**1)** Nella home page della Intranet, in basso, nella barra **NAVIGA** cliccare su

#### *"NOI AZIONISTI PER IL PIANO DI IMPRESA"*

**2)** Nella pagina successiva, sulla colonna sinistra della videata, cliccare su "*ARCHIVIO – Doc. Fiduciaria per Piani Lecoip"*

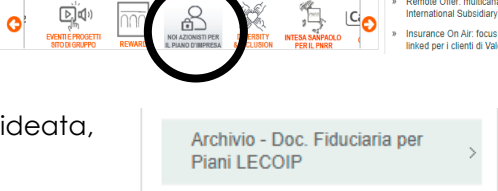

 $\sqrt{11}$   $\frac{N}{N}$ 

**3)** Si aprirà la pagina dei documenti presenti: selezionare

#### *"Certificazione minusvalenze"* (Data 31.5.2022)

*La Certificazione Minusvalenza non verrà prodotta per coloro che al momento della chiusura del rapporto fiduciario relativo al LECOIP 2.0 avessero altri rapporti aperti presso SIREF Fiduciaria S.p.A. Il rapporto fiduciario relativo al LECOIP 3.0 non preclude il rilascio della certificazione, in quanto aperto successivamente alla chiusura del rapporto fiduciario relativo al LECOIP 2.0.*

#### **E DOPO?**

Se vuoi recuperare la minusvalenza in regime amministrato in compensazione con capital gain: consegna la certificazione alla banca o altro intermediario finanziario con il quale sia in essere un rapporto in regime di risparmio amministrato;

se vuoi recuperarla in regime dichiarativo: consegnala al Caf/commercialista in sede di dichiarazione fiscale 2023 relativi ai redditi 2022.

*Per ulteriori chiarimenti ed approfondimenti potrai:*

- *Consulta la news pubblicata sulla Intranet aziendale il 13/7/2022 [\(clicca qui\)](http://intranet.intesasanpaolo.com/scriptIni20/web/guest/news?p_p_id=news_portlet&news_portlet_struts_action=/ext/news_portlet/view&_news_portlet_articleId=122916831&groupId=10165&languageId=it_IT)*
- *Contattare il tuo sindacalista di riferimento;* 
	- *Scrivere direttamente al nostro [SPORTELLO NORMATIVA](https://www.fabintesasanpaolo.eu/sportello-normativa/0/index.html) (fabintesasanpaolo.eu).*

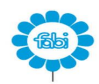

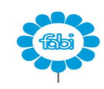